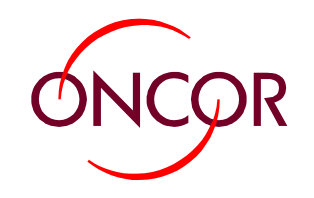

#### Process for Performing VEE for AMS

**June 3, 2009**

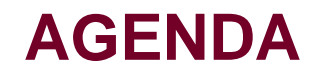

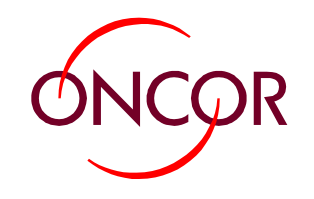

o **Meter Data Flow**

#### o **Uniform Business Practice – UBP**

#### o**Inside the MDM**

- **WAVE**
- **iWAVE**
- **Estimation Hierarchy**
- o **Data Quality Assurance**

o**Summary**

#### **METER DATA FLOW**

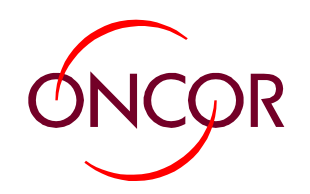

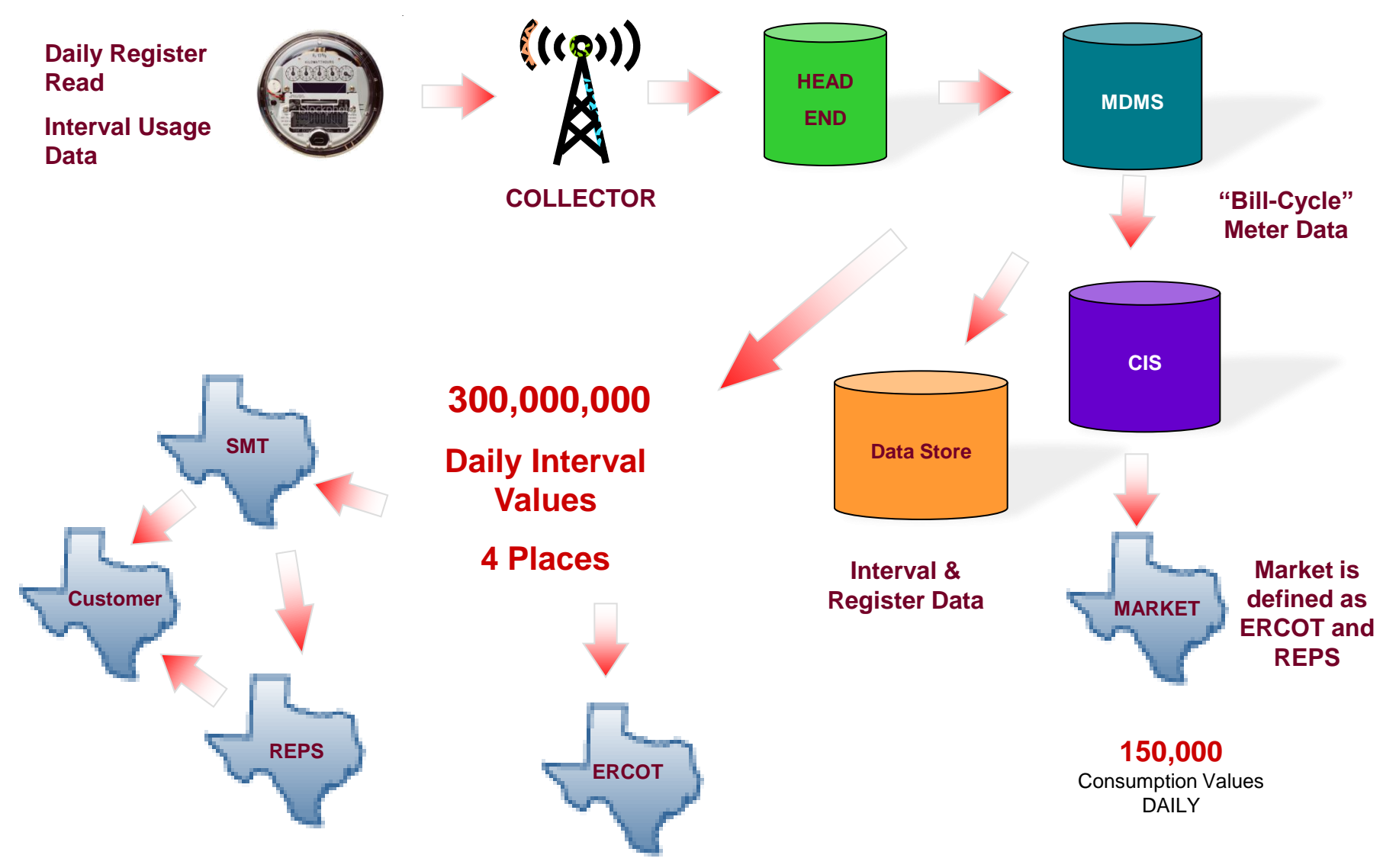

# **UBP IS THE BASIS FOR AMS VEE**

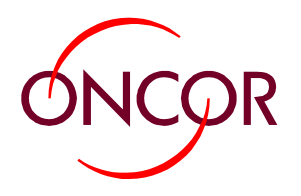

**FOR UNBUNDLED ELECTRICITY METERING VOLUME TWO BE BE BOISON ELECTRIC** 

**UNIFORM BUSINESS PRACTICES** 

December 5, 2000

**UBP Sponsoring Organizations** The Edison Electric Institute (EEI) Coalition for Uniform Business Rules (CUBR) National Energy Marketers Association (NEM) The Electric Power Supply Association (EPSA)

http://www.naesb.org/pdf/ubp120500.pdf *MANUAL*

#### **AMS VEE RULES**

Missing Intervals

Pulse Overflow

Test Mode

Reverse Rotation

Meter Reset

Time Change

Power On/Off

Maximum Demand

Spike Check

Sum Check

Consecutive Zeros

#### **AMS ESTIMATION RULES**

Maximum Interpolation Span Maximum Estimation Span Like Day Estimation Criteria Register Allocation Class Profile Estimation

*EXPERIENCE IN THE AMS WORLD MAY INDENTIFY AREAS*  **FOR CHANGE IN THE** *UNIFORM BUSINESS PRACTICES*

*PRIOR VALIDATION RULES THAT WERE DESIGNED TO IDENTIFY "HUMAN ERROR" MAY NO LONGER BE APPLICABLE* 

*PRIOR INTERVAL DATA ESTIMATION PROCESSES WERE* 

#### **VALIDATION RULES EXAMPLE**

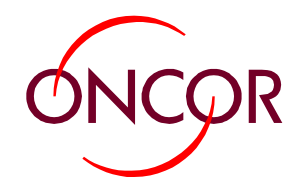

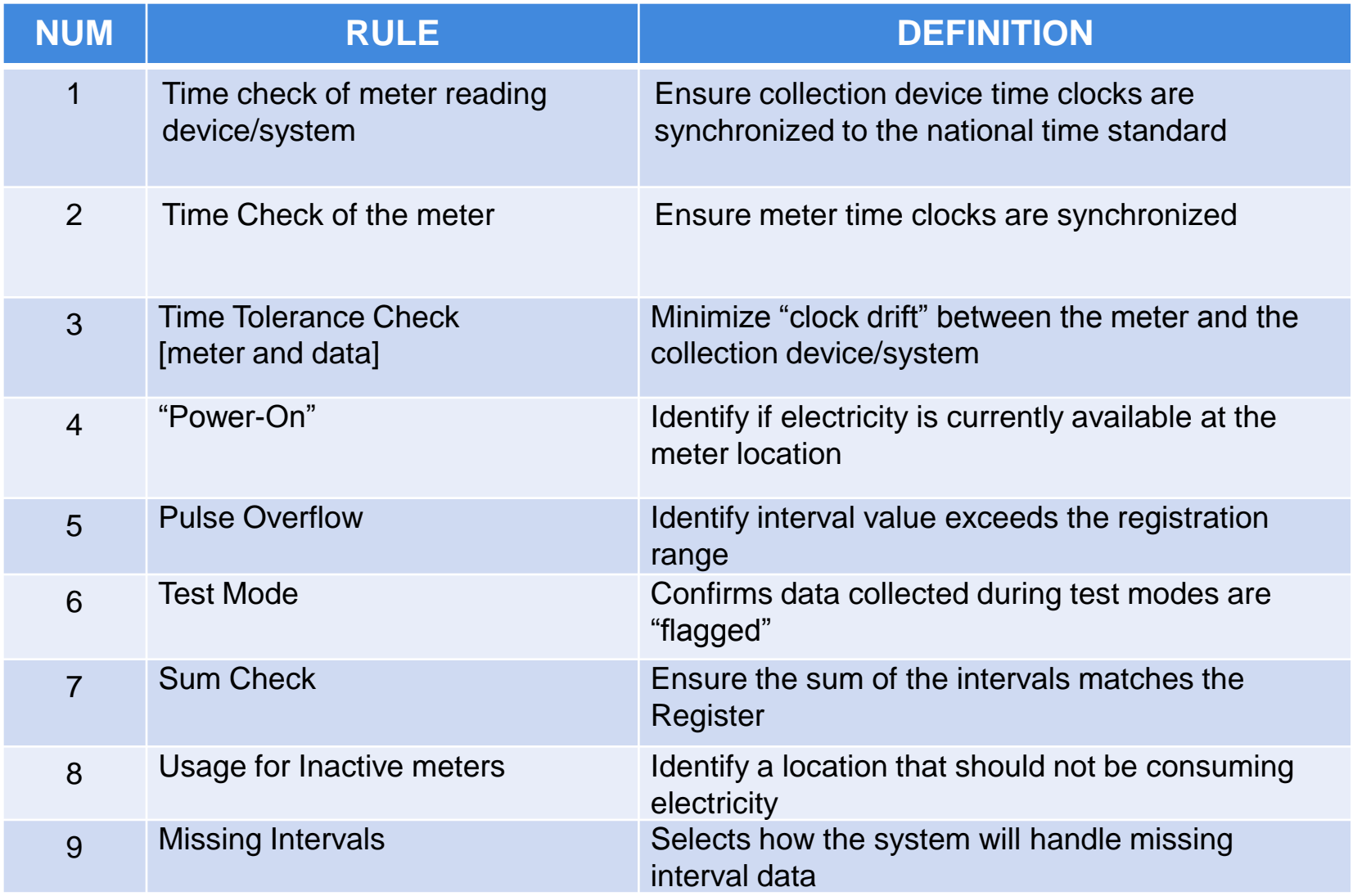

# **ESTIMATION METHOD EXAMPLES**

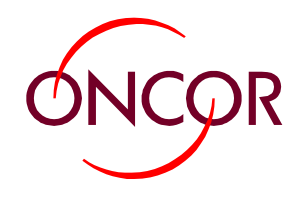

*System Allows for GROUP Specific Rules*

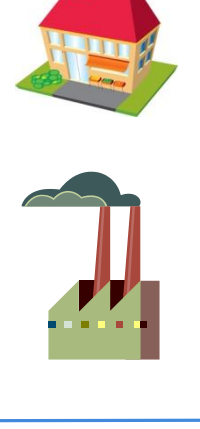

#### *Wave* **performs ADU calculation:**

**Customer Previous Month X (Group Current Month / Group Previous Month )**

#### *iWAVE* **Calculation:**

- **Residential Scales ERCOT Forecast Profiles**
- **C&I Scales the past Same days average shape**

**Same Day Average → Tues is Tues is Tues** 

- Like Day Average → Weekday, Weekend, Holiday
- **Load Profile Shape**

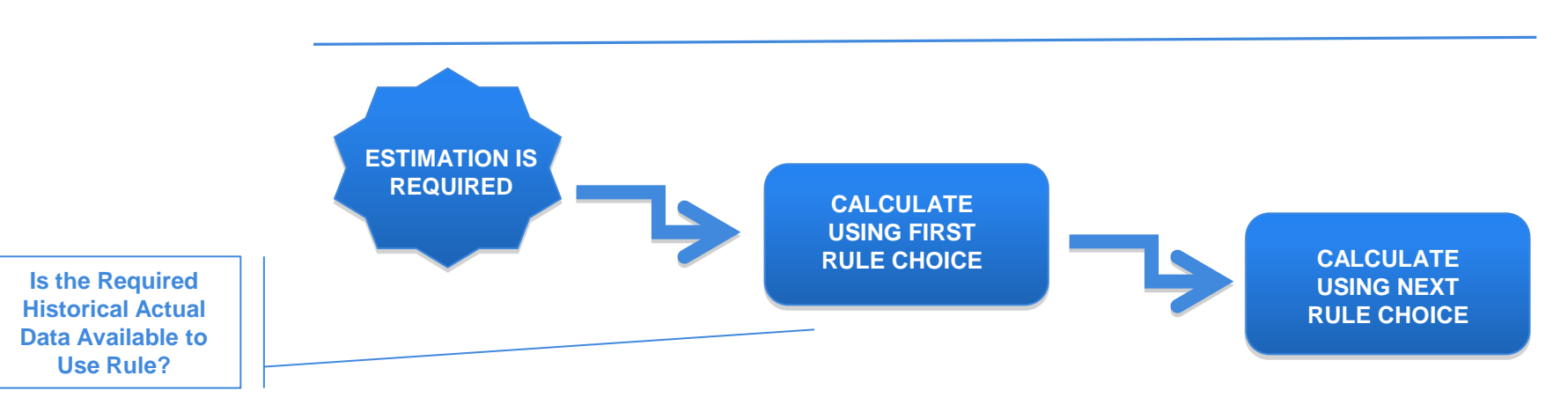

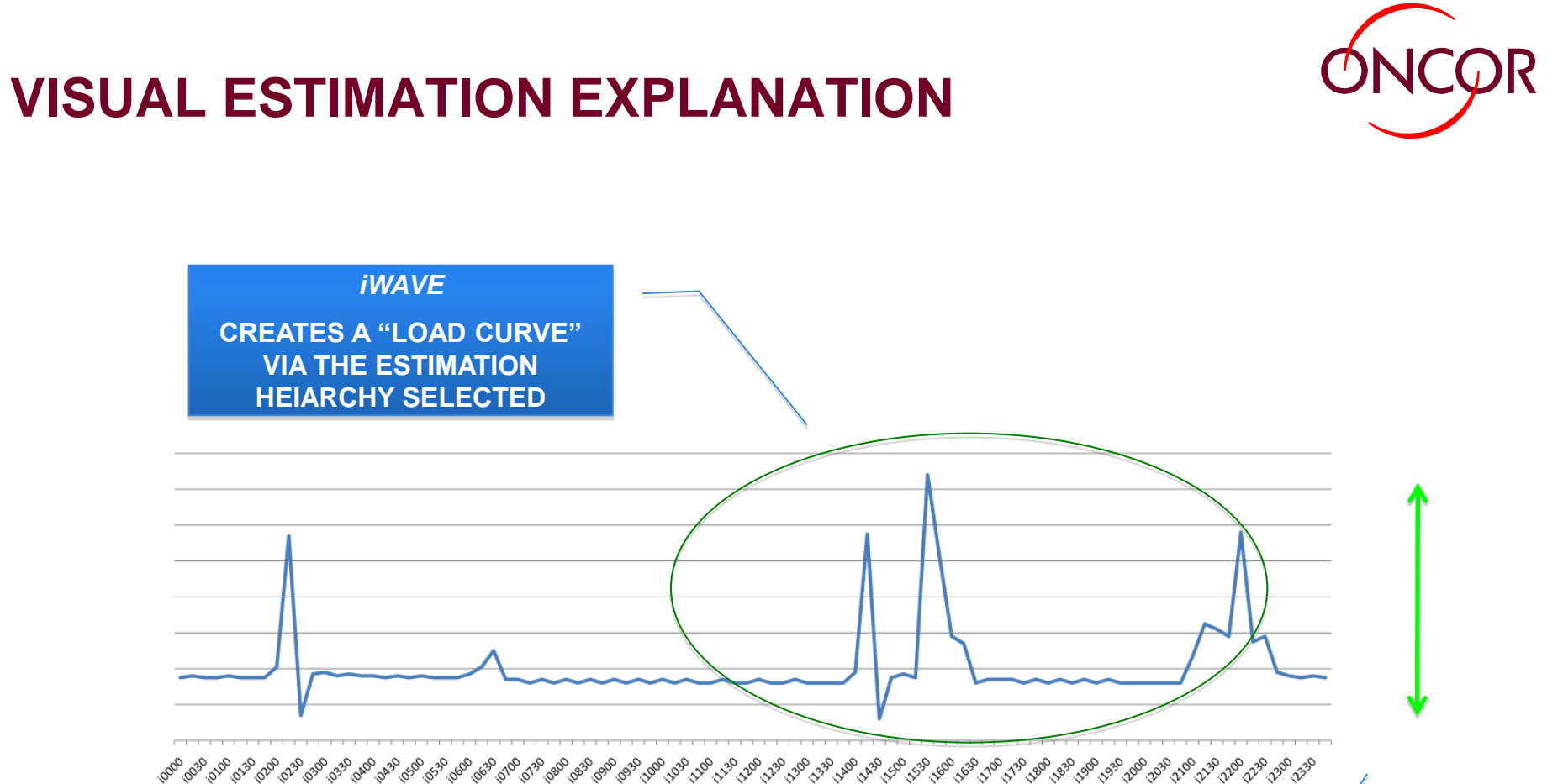

*WAVE*

**SCALES THE "LOAD CURVE" UP OR DOWN AS NEEDED** 

#### **INITIAL SETTING SELECTED**

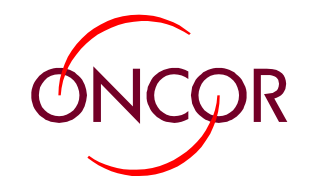

#### **WAVE**

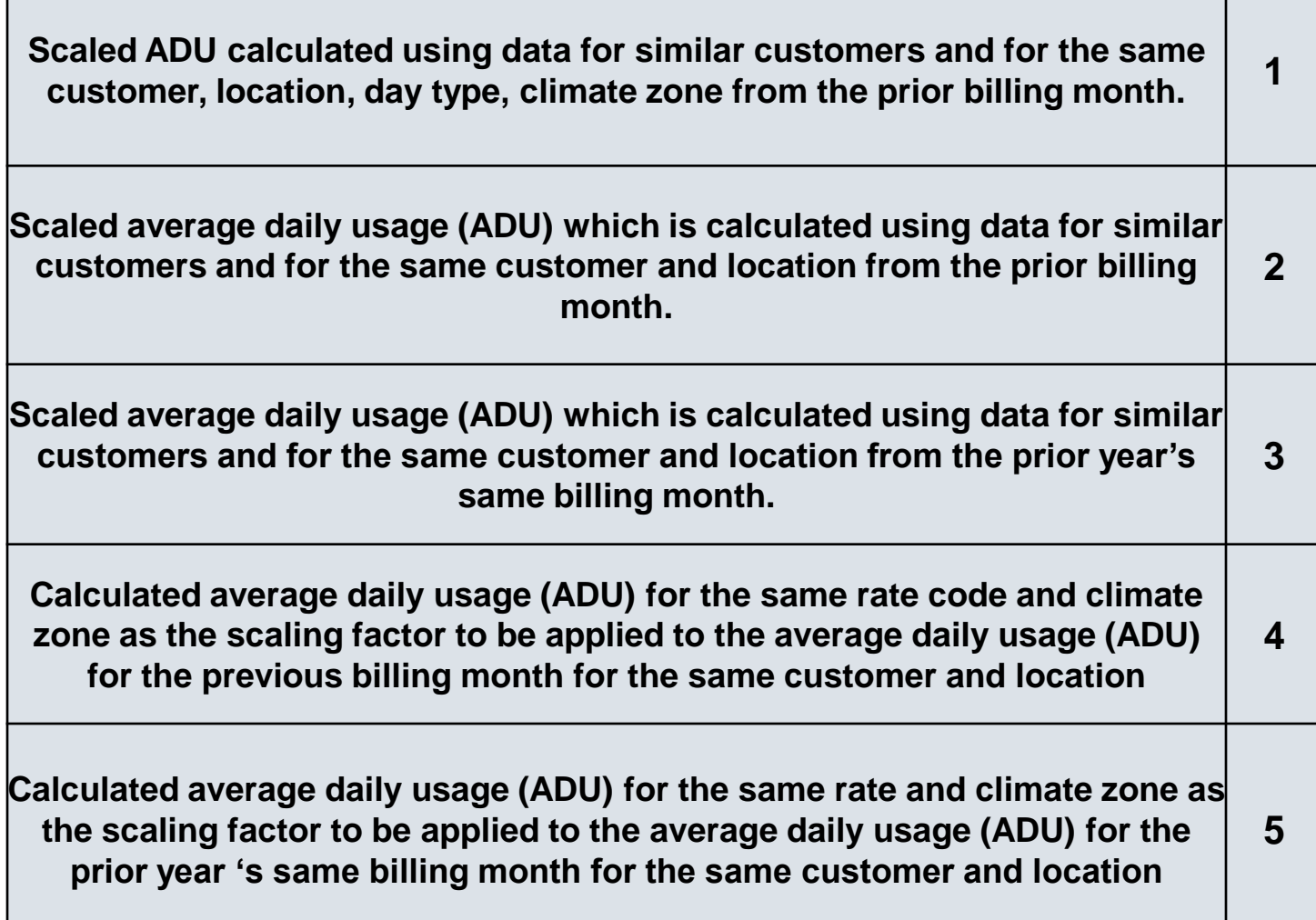

#### **INITIAL SETTING SELECTED**

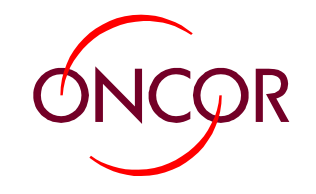

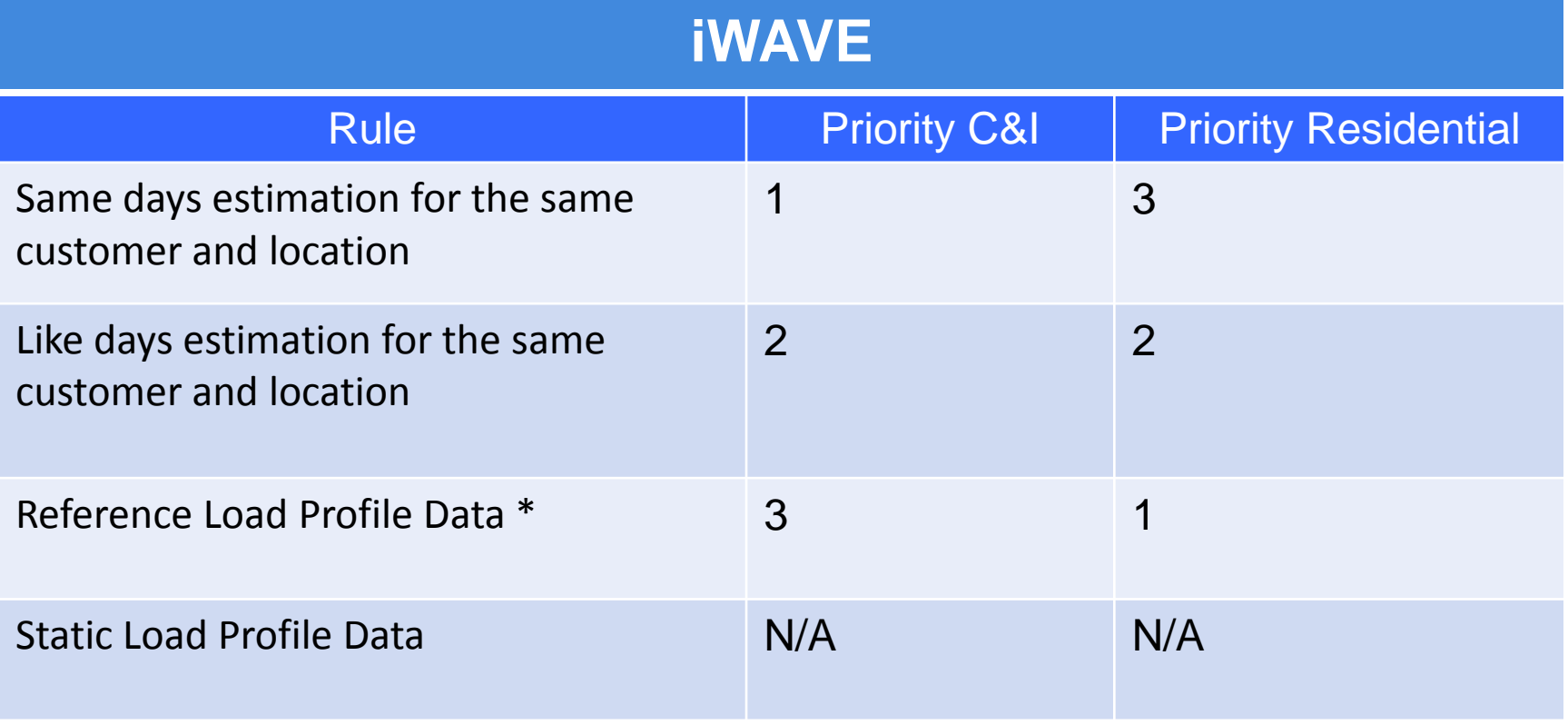

# **Example: ESIID Estimation Sequence**

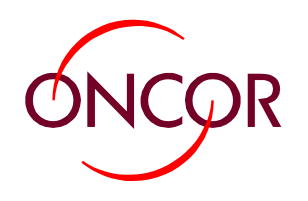

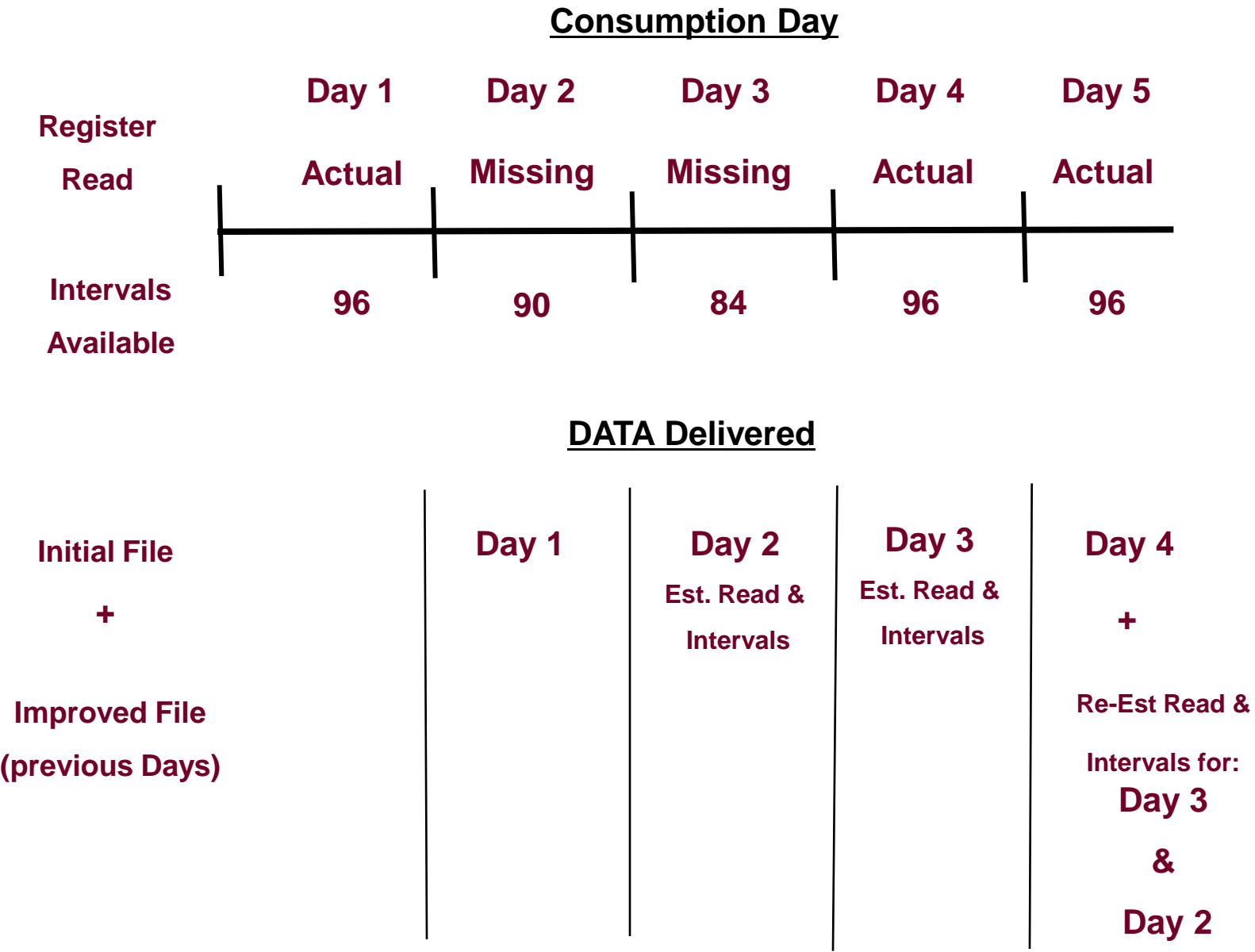

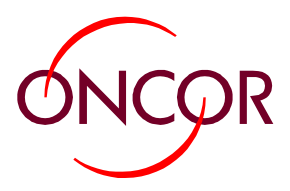

# **Smart Meter Portal Shows Estimated Usage**

**Q. Why does the Smart Meter Portal show estimated usage ?**

**A. If a Smart meter cannot send its usage data at the time the meters in the area are sending data, the intervals missed are estimated based on the daily use. Rare events that cause data to be missed include power outages or temporary network communication failure. You will not be billed for power you did not use.**

**Oncor"s system fills in the missing 15 minute interval(s) by spreading un-allotted register read consumption for the day.**

- **This automated process starts by taking the register reads at the beginning of the day and the end of day to find the total kWh usage for the day.**
- **Then the calculation for filling missing period(s) is determined by subtracting all the actual interval period(s) from the daily usage.**
- **The remaining usage is spread across all the missing intervals and displays as estimated interval usage.**

### **Smart Meter Portal Shows Estimated Usage**

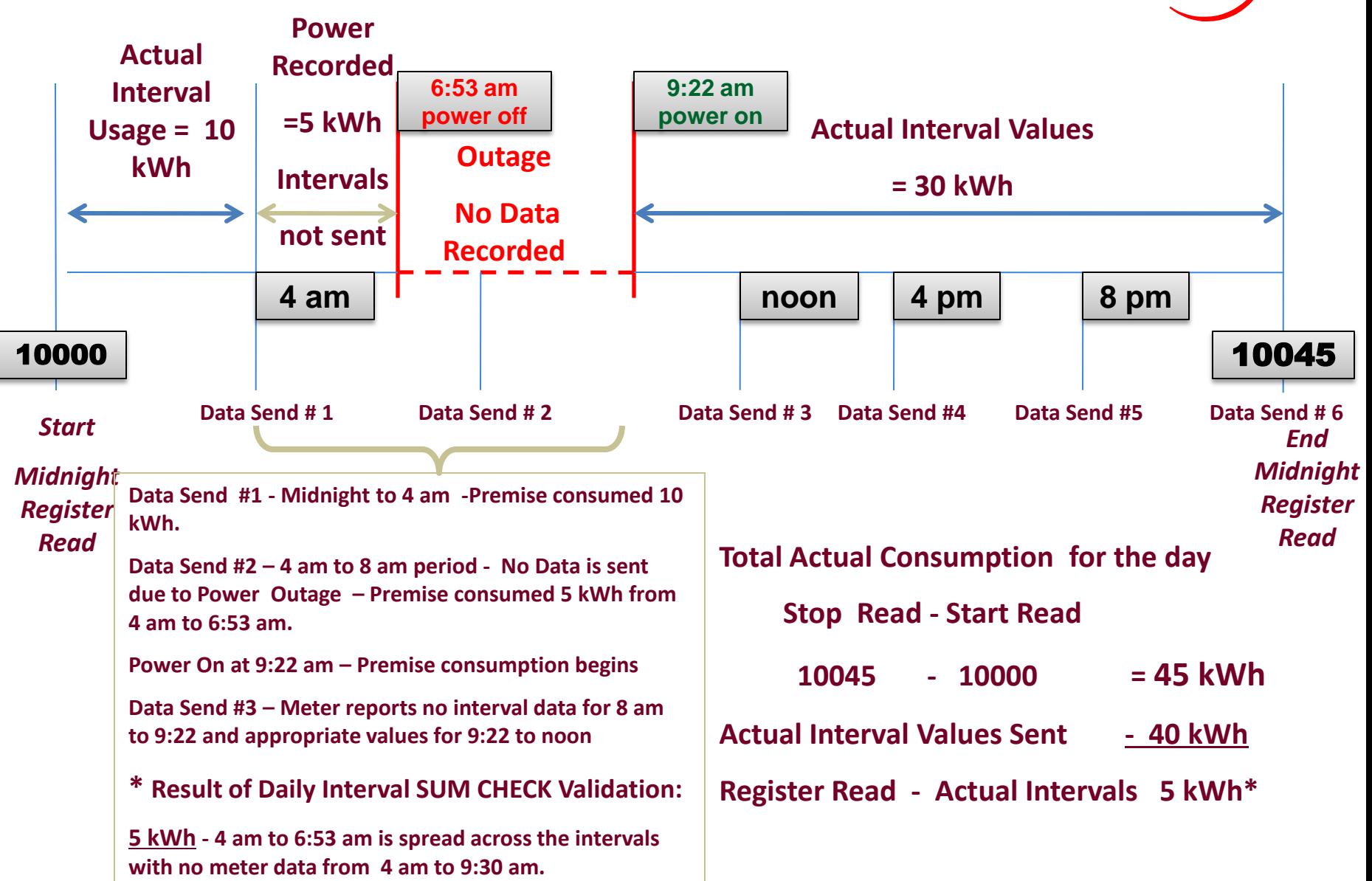

#### **Example Estimated vs Actual Noon to 4 pm**

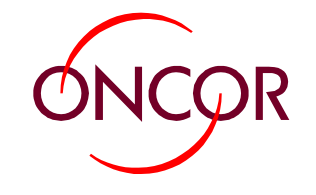

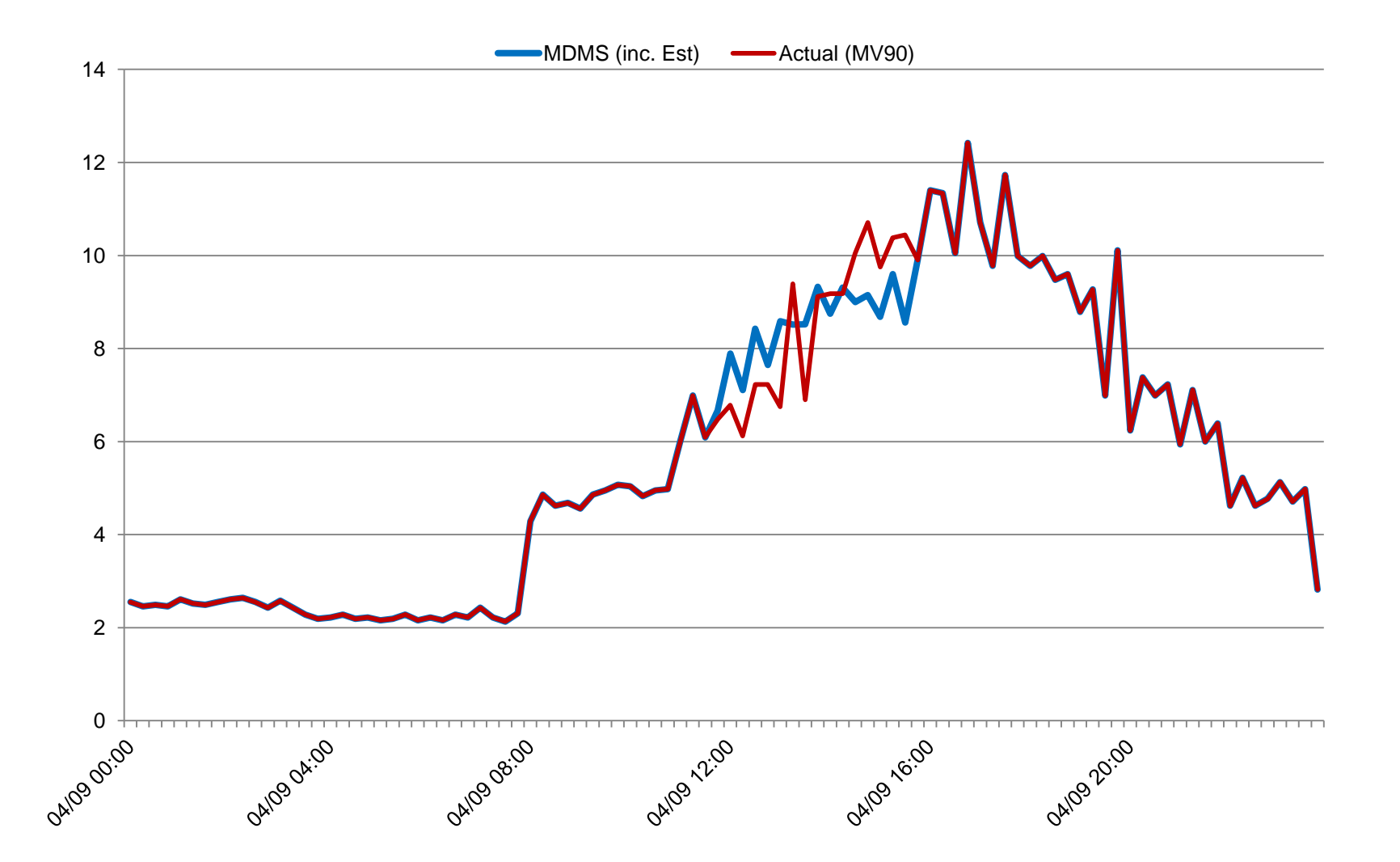

#### **Example Estimated vs Actual Missing Across Midnight**

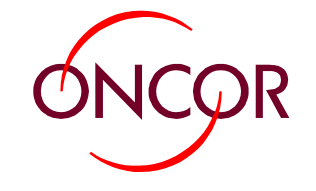

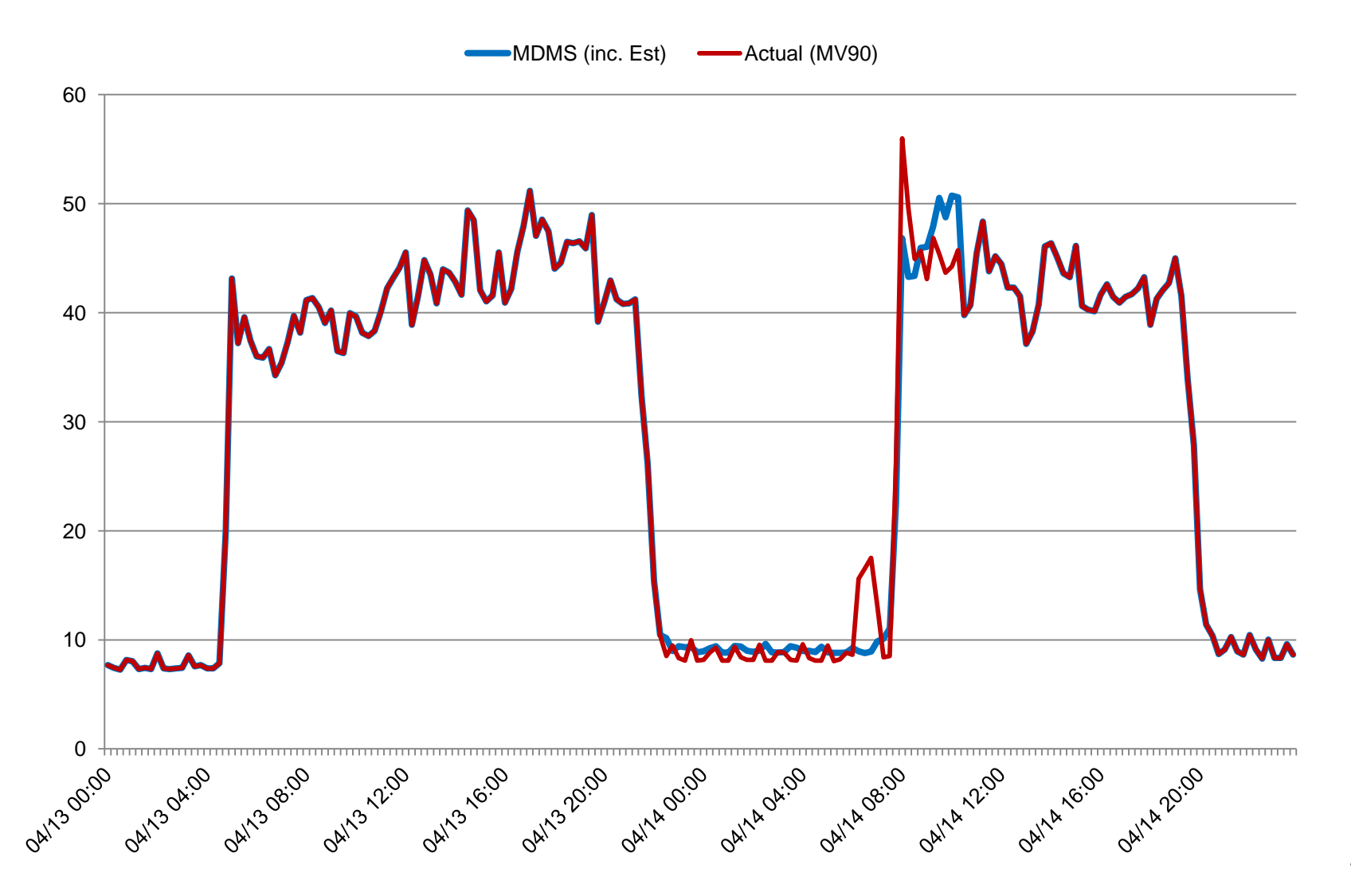

# **Example Estimated vs Actual 4 Pm to 8 pm**

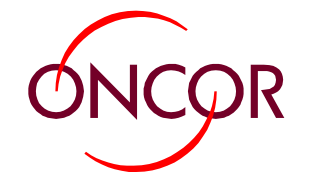

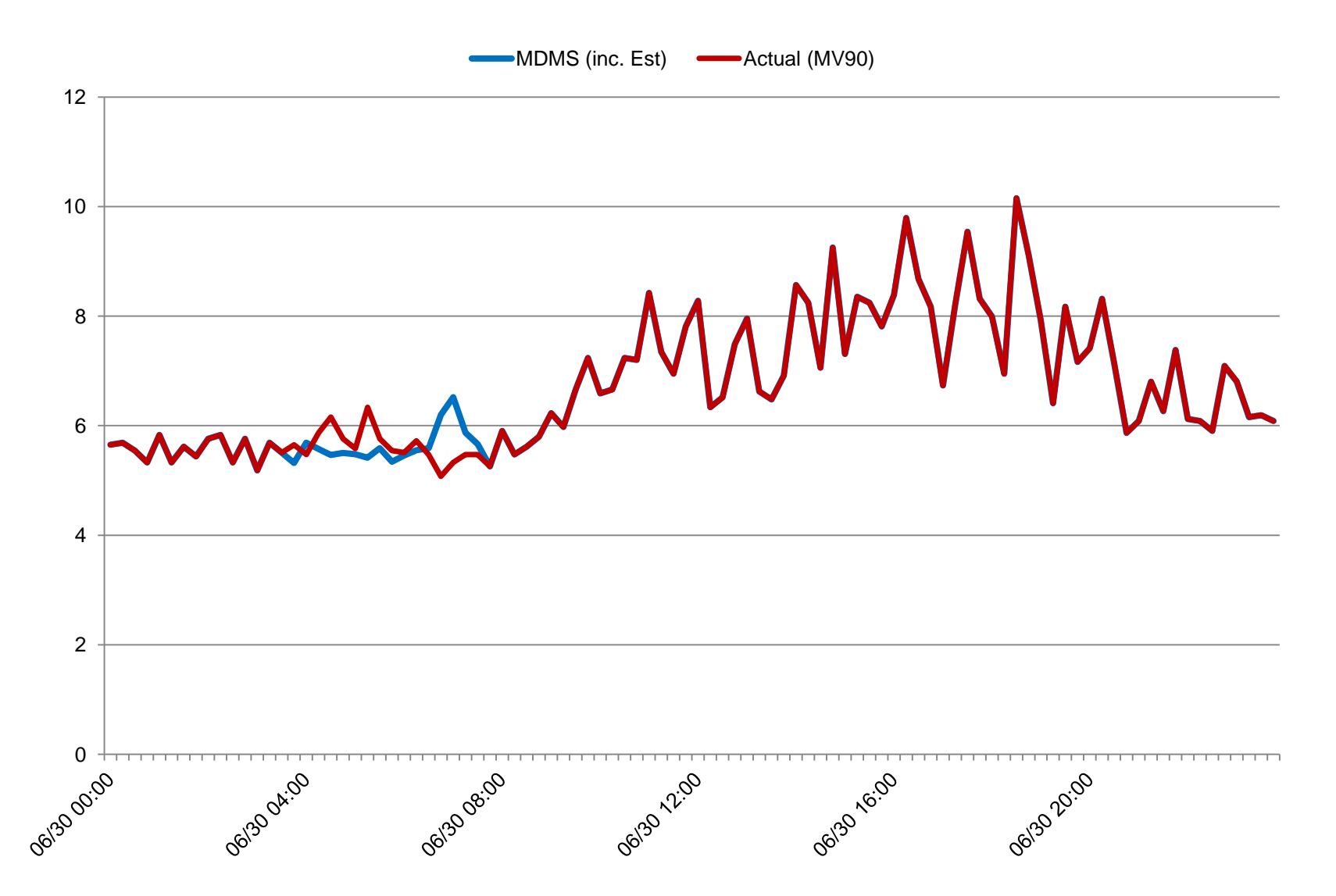

#### **Example Estimated vs Actual 2 Blocks Missing: Across midnight and 4 to 8pm**

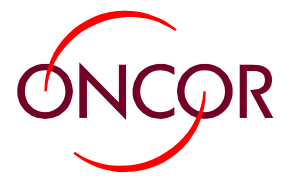

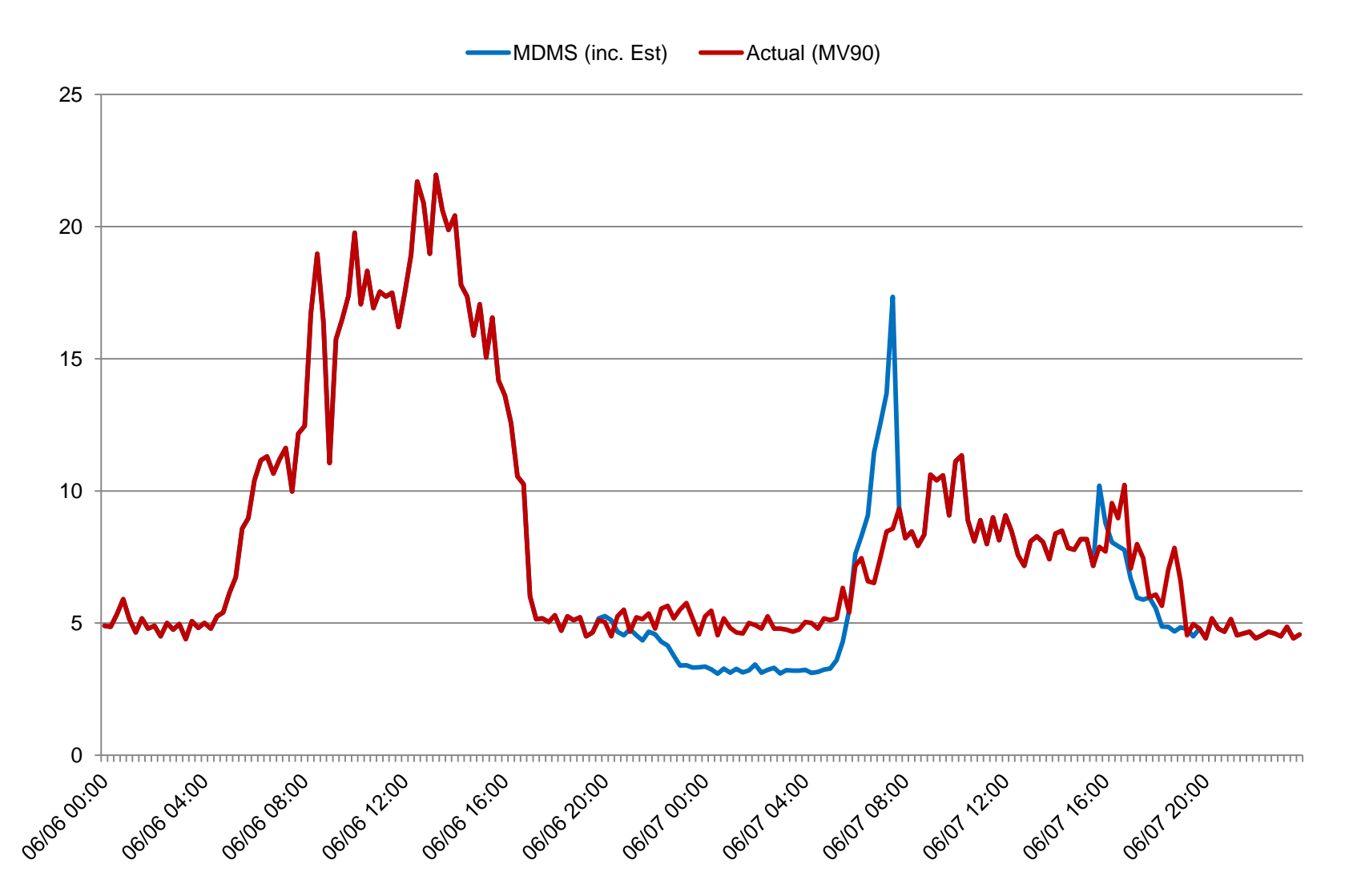

# **Example Estimated vs Actual 6 pm to Midnight**

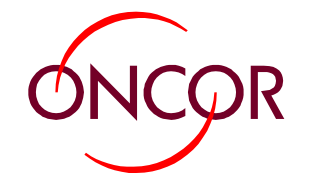

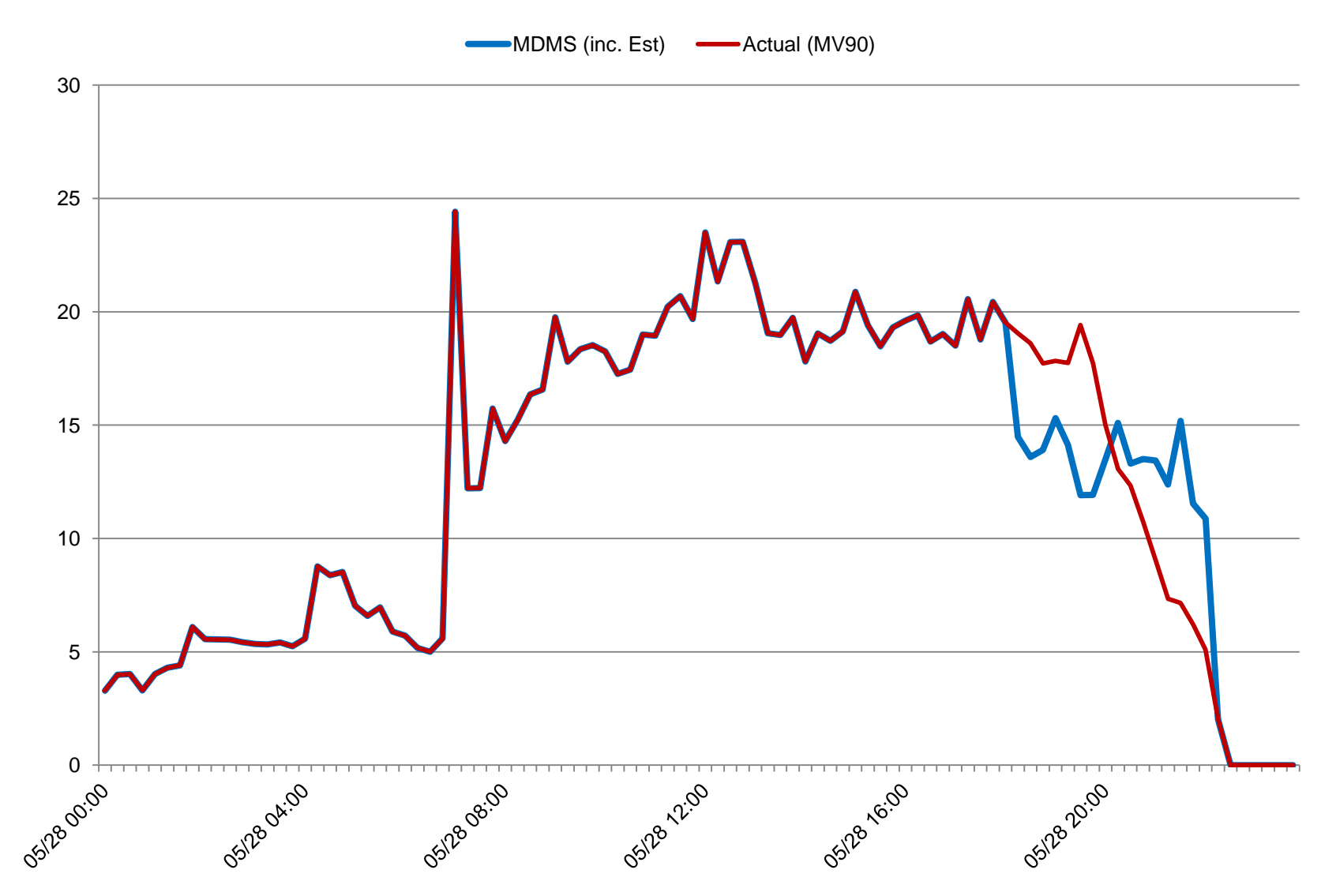

### **Example Estimated vs Actual Power Outage**

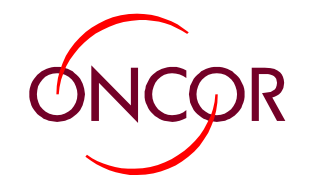

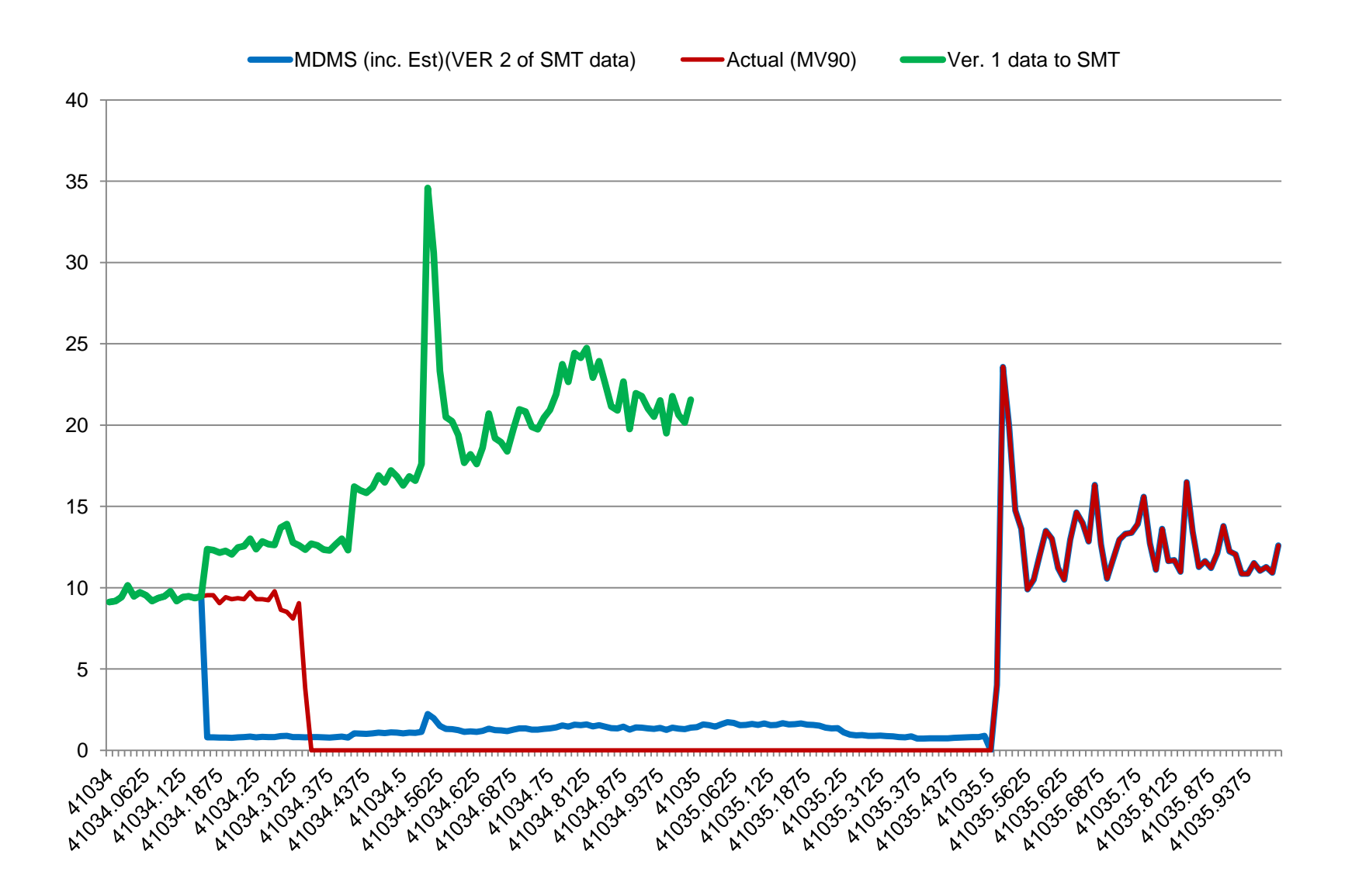

![](_page_18_Picture_0.jpeg)

![](_page_18_Picture_1.jpeg)